## *Mon voisin*

## Marie Dorléans – Les éditions Des Braques

## Que de détails !

Le tapis, la couette, les bols, les vêtements, tous les objets présents dans la maison sont décorés de graphismes tout en finesse. Il s'agit d'observer ces nombreux graphismes et d'en réinventer pour agrémenter un intérieur « à sa façon ».

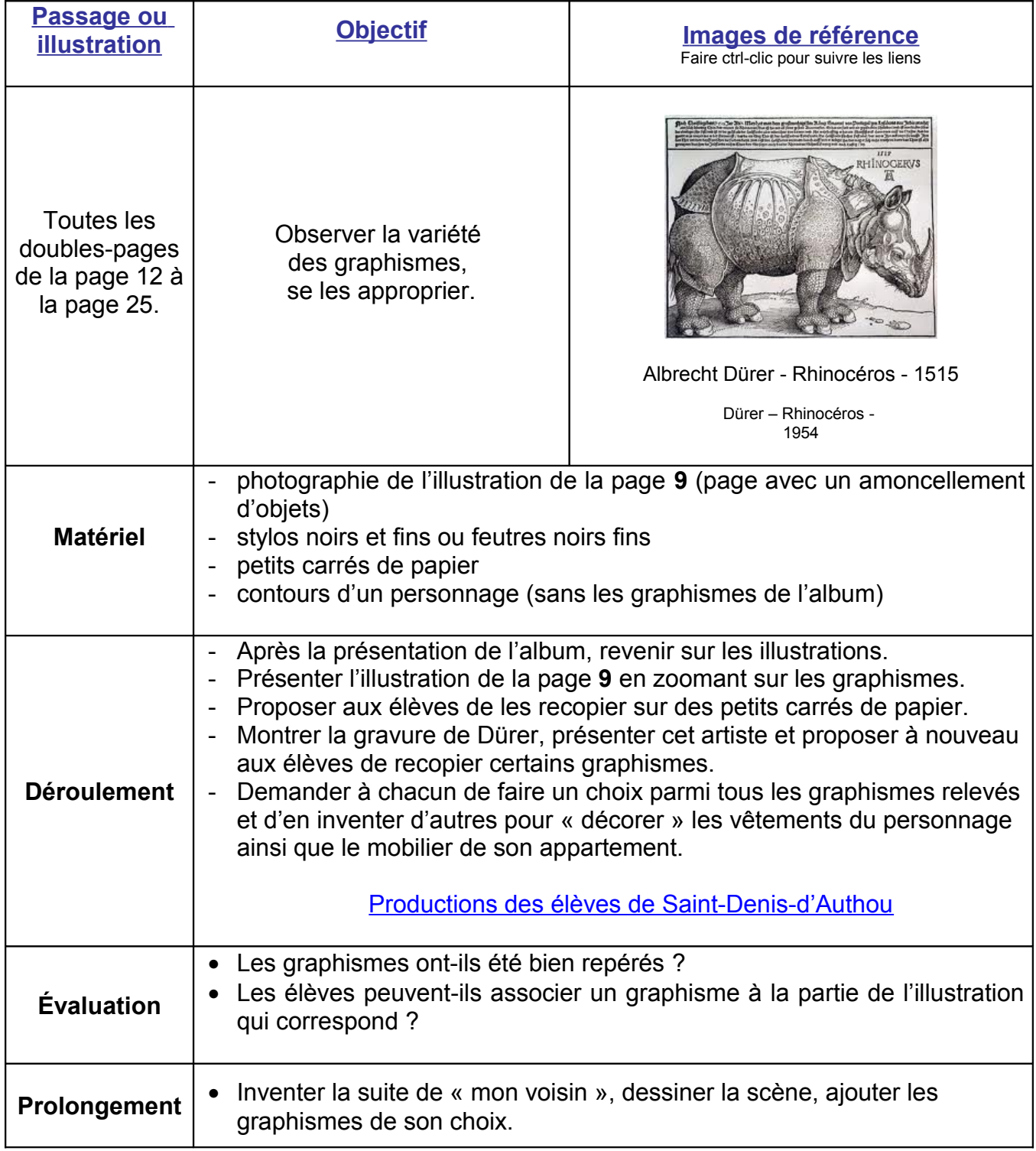